Fiche 47 - Les formes en -ant

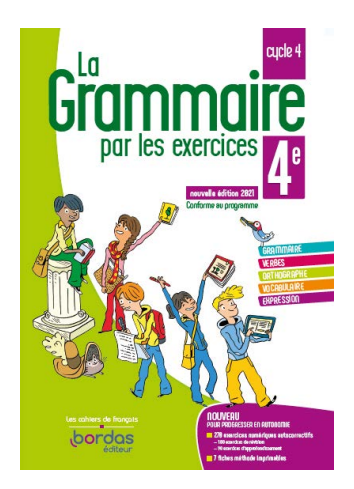

Cliquer sur la ressource choisie :

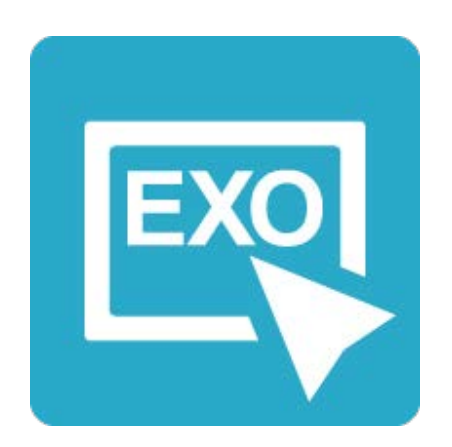

## **[Pour commencer en douceur](https://applets.directplateforme.com/Bordas/bbe/9782047338230/733823_fiche47_en_douceur/index.html)**

Exercices interactifs - Fiche 47

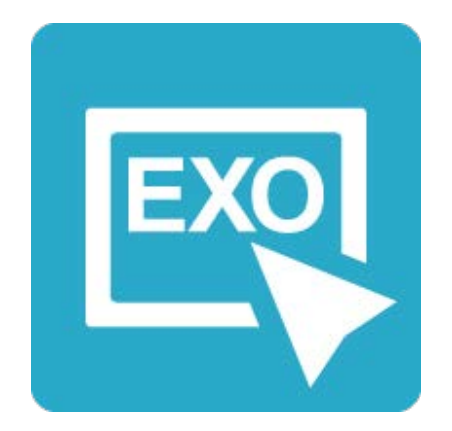

**Pour aller plus loin** [Exercices interactifs - Fiche 47](https://applets.directplateforme.com/Bordas/bbe/9782047338230/733823_fiche47_plus_loin/index.html)